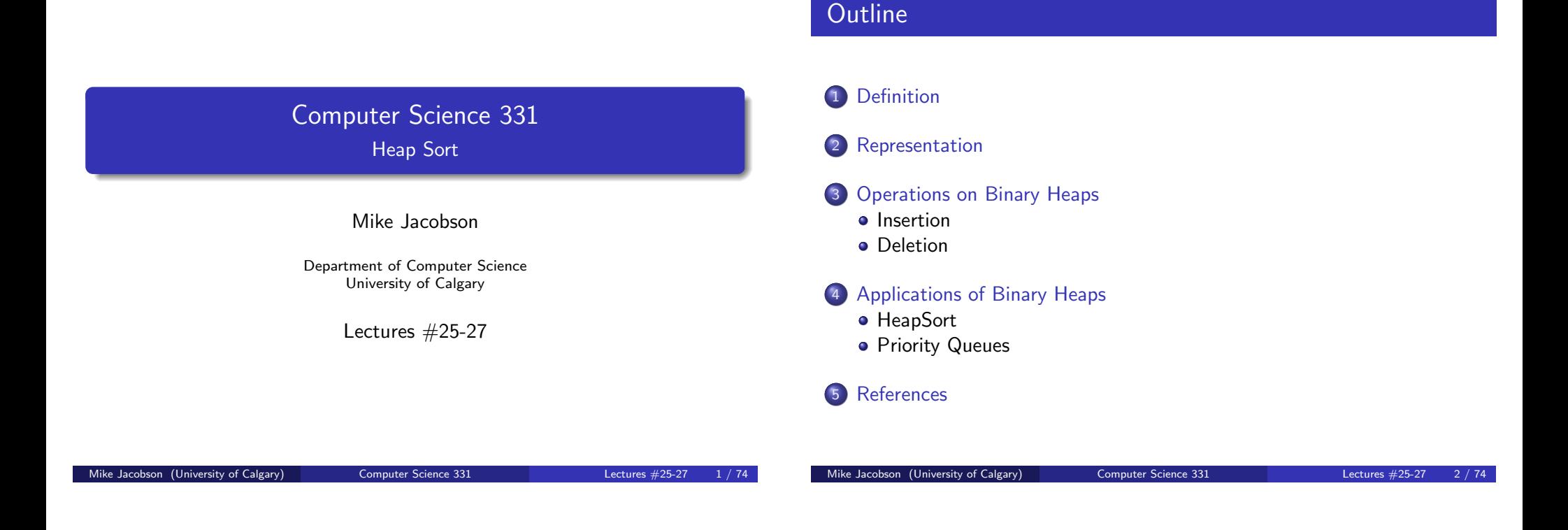

**Binary Heaps** 

## Definition: A binary heap is

• [a bin](#page-0-0)ary tree whose nodes store elements of a multiset (possibly [including m](#page-2-0)ultiple copies of the same value)

Definition

- $\bullet$  every heap of size *n* has the same *shape*
- [values at nodes are arra](#page-2-0)nged in heap order

## A[pplicatio](#page-6-0)ns:

- [Used to implement anot](#page-10-0)her efficient sorting algorithm (Heap Sort)
- [One of](#page-10-0) the data structures commonly used to implement another [useful abstrac](#page-16-0)t data type (Priority Queue)

# Heap Shape

A heap is a complete binary tree:

As the size of a heap increases, nodes are added on each level, from left to right, as long as room at that level is available.

Definition

<span id="page-0-0"></span>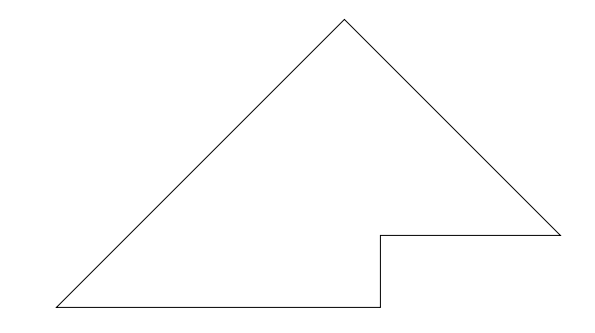

# Heap Shape: Examples

## Shapes of Heaps with Sizes 1–7:

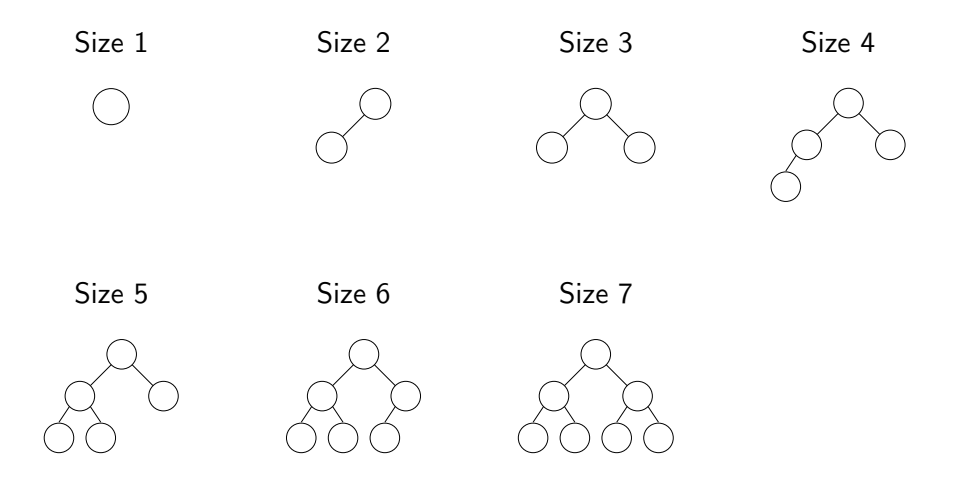

Definition

# Height

The *height* of a node, and of a heap, are defined as follows.

Definition

• Height of a Node in a Heap: Number of edges on the longest path from the node down to a leaf

• Height of a Heap: Height of the root of the heap

Note: same as the node's height as a binary tree

## Theorem 1

If a heap has size n then its height  $h \in \Theta(\log n)$ .

Proof: use the fact that a heap is a *complete* tree - every level contains as many nodes as possible.

Mike Jacobson (University of Calgary) Computer Science 331 Lectures #25-27

Definition

 $M_{\odot}$  (University of Calgary) Computer Science 331 Lectures #25-27

Definition

# Proof of Height Bound

## Proof.

## Lower bound:

- $n\leq 2^{h+1}-1$  (equal if tree is full)
- thus  $h \geq \log_2(n+1)-1 > \log_2 n 1$  if  $n \geq 1$  and  $h \in \Omega(\log n)$

Upper bound:

- $2^i$  keys at depth  $i=0,\ldots,h-1$
- $\bullet$  at least 1 key at depth h
- $\bullet$  n > 1 + 2 + 4 +  $\cdots$  + 2<sup>h-1</sup> + 1
- thus,  $n \ge 2<sup>h</sup> 1 + 1$ , i.e.,  $h \le \log_2 n$  and  $h \in O(\log n)$

**Conclusion:** Therefore  $h \in \Theta(\log n)$  (can show that  $h = |\log_2 n|$ )

Max-Heaps

Max-Heaps satisfy the Max-Heap Property: The value at each node is greater than or equal to values at any children of the node.

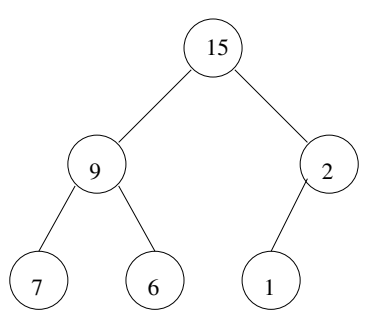

Application: The Heap Sort algorithm

 $\Box$ 

## Min-Heaps

Min-Heaps satisfy the Min-Heap Property: The value at each node is less than or equal to the values at any children of the node.

Definition

<span id="page-2-0"></span>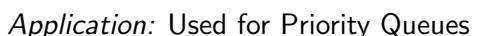

A heap with size *n* can be represented using an array with size  $m > n$ 

**Representation** 

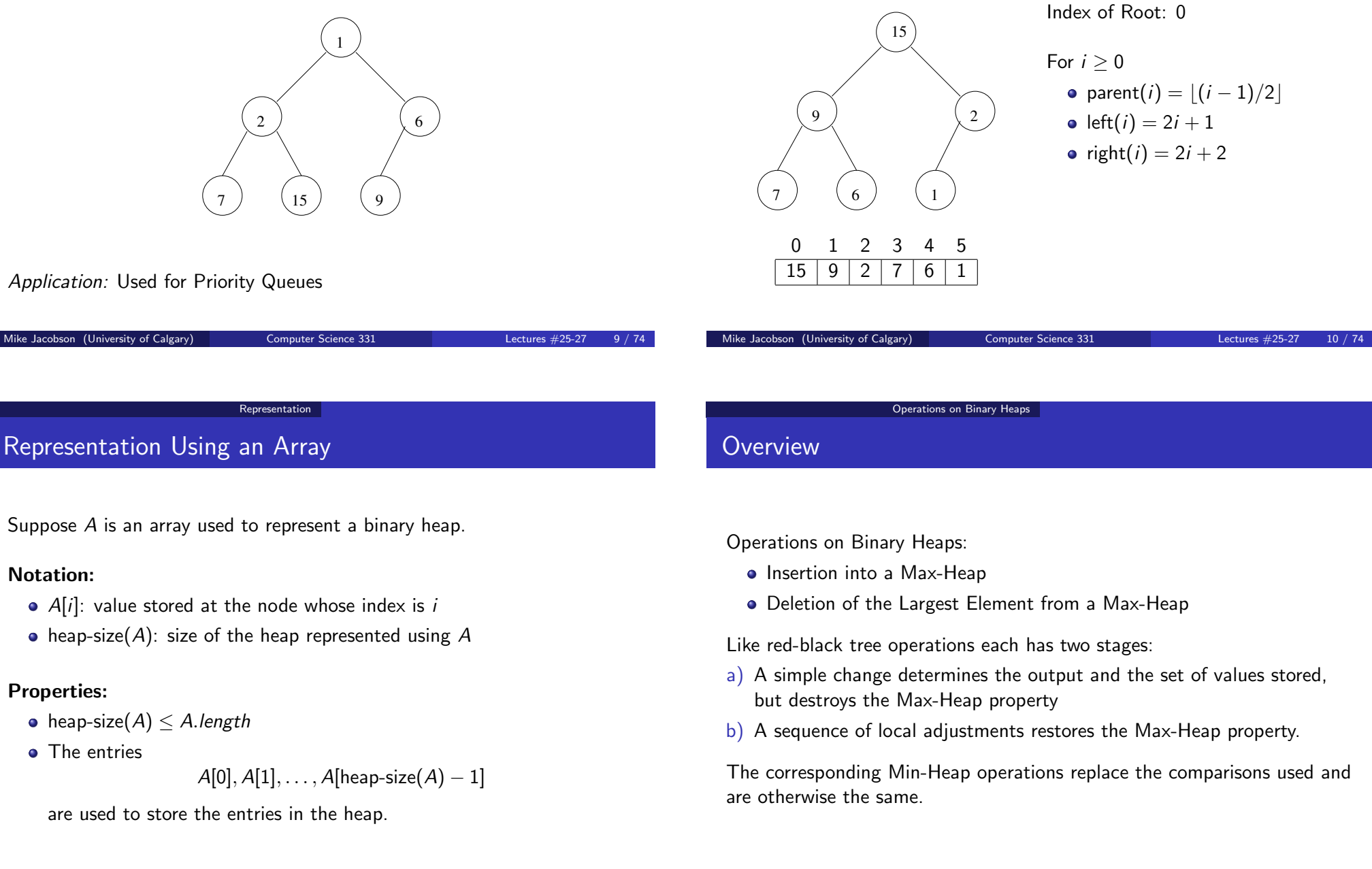

## Precondition 1:

- a) A is an array representing a Max-Heap that contains values of type T
- b) key is a value of type T
- c) heap-size( $A$ ) <  $A$ . length

## Postcondition 1:

- a) A is an array representing a Max-Heap that contains values of type T
- b) The given key has been added to the multiset of values stored in this Max-Heap, which has otherwise been unchanged

# Insertion: Specification of Problem

## Precondition 2:

- a) A is an array representing a Max-Heap that contains values of type T
- b) key is a value of type T
- c) heap-size(A) = A.length

## Postcondition 2:

- a) A FullHeapException is thrown
- b) A (and the Max-Heap it represents) has not been changed

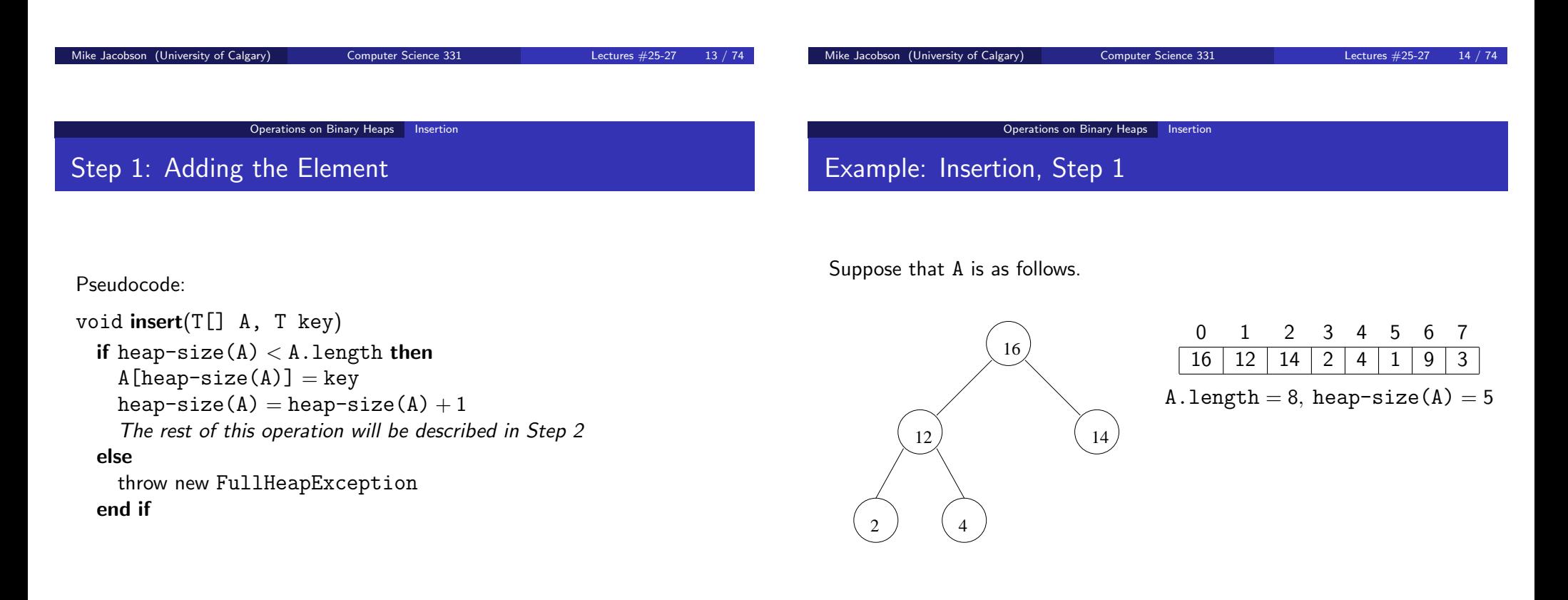

# Step 2: Restoring the Max-Heap Property

Step 1 of the insertion of the key 20 produces the following:

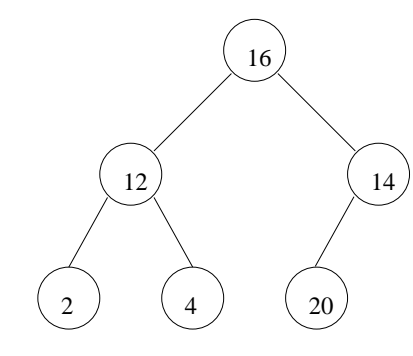

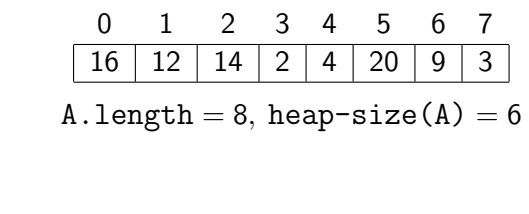

Situation After Step 1:

- The given key has been added to the Max-Heap and stored in some position j in A
- If this value is at the root (because the heap was empty, before this) or is less than or equal to the value at its parent, then we have a produced a Max-Heap
- Otherwise we will move the value closer to the root until the Max-Heap property is restored

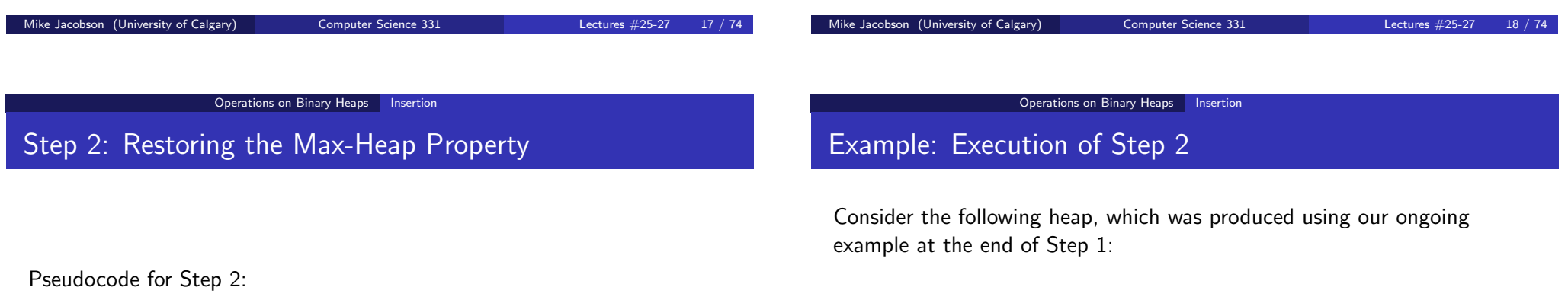

$$
j = \text{heap-size}(A) - 1
$$
\n
$$
\text{while } j > 0 \text{ and } A[j] > A[\text{parent}(j)] \text{ do}
$$
\n
$$
\text{tmp} = A[j]
$$
\n
$$
A[j] = A[\text{parent}(j)]
$$
\n
$$
A[\text{parent}(j)] = \text{tmp}
$$
\n
$$
j = \text{parent}(j)
$$
\n
$$
\text{end while}
$$

16  $12$  (14)

20

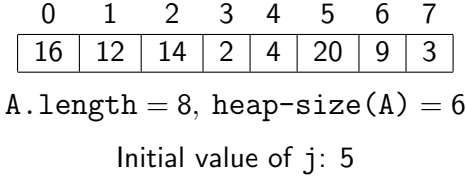

2

### Operations on Binary Heaps Insertion

# Example: Execution of Step 2

A and j are as follows after the *first* execution of the body of the loop in Step 2:

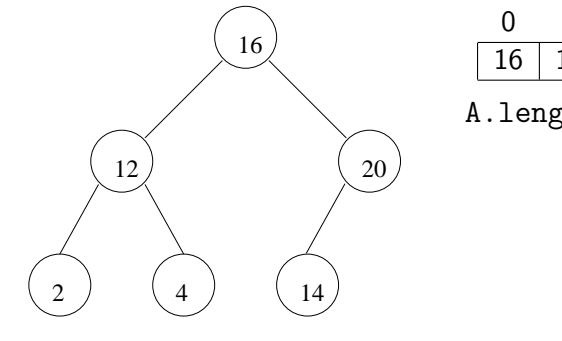

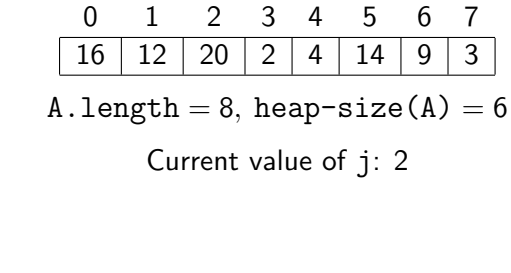

## Example: Execution of Step 2

A and j are as follows after the second execution of the body of this loop:

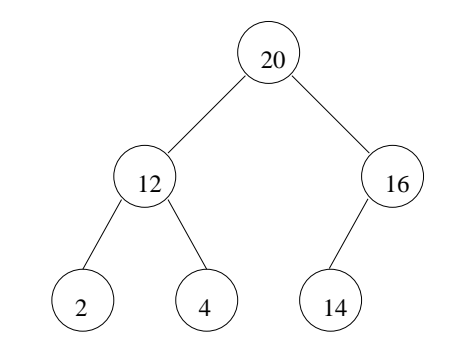

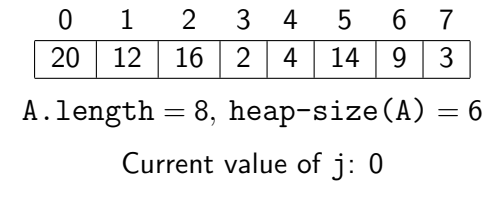

The loop terminates at this point.

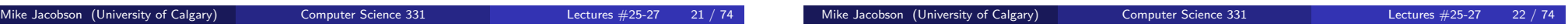

Operations on Binary Heaps | Insertion

# Step 2: Partial Correctness

The following properties are satisfied at the beginning of each execution of the body of the loop:

- a) The first heap-size(A) entries of A are the multiset obtained from the original contents of the heap by inserting a copy of the given key
- b) j is an integer such that  $0 \le j <$  heap-size(A)
- c) For every integer h such that  $1 \leq h <$  heap-size(A), if  $h \neq j$  then  $A[h] \leq A[parent(h)]$
- d) If  $j > 0$  and left( $j$ ) < heap-size(A) then  $A[left(j)] \leq A[parent(j)]$
- e) If  $j > 0$  and  $right(j) <$  heap-size(A) then  $A[right(j)] \leq A[parent(j)]$

### Operations on Binary Heaps | Insertion

# Step 2: Partial Correctness

If the loop invariant holds and the loop guard is *true*, then

- $0 < j <$  heap-size(A) and A[j]  $>$  A[parent(j)]
- Both children of A[j] (if they exist) are  $\leq$  A[parent(j)].

After the loop body executes:

- $\bullet$  j<sub>new</sub> = parent(j<sub>old</sub>), A[j<sub>old</sub>] and A[parent(j<sub>old</sub>)] are swapped.
- A[ $j_{old}$ ] is  $\geq$  both of its children
- Properties (a), (c), (d) and (e) of the loop invariant are satisfied.

If the loop invariant holds but the loop guard fails:

- $j = 0$ , or  $0 < j <$  heap-size(A) and  $A[j] \leq A[parent(j)]$
- $\bullet$  Properties (a), (c), (d) and (e) of the loop invariant are satisfied.

## Exercises:

- **1** Sketch proofs of the above claims.
- <sup>2</sup> Use these to prove the partial correctness of this algorithm.

### Operations on Binary Heaps Insertion

## Step 2: Termination and Efficiency

Loop Variant:  $f(A, j) = \lfloor \log_2(j + 1) \rfloor$ 

### Justification:

- integer value function
- $\bullet$  decreases by 1 after each iteration, because *j* is replaced with  $(j - 1)/2$
- $f(A, i) = 0$  implies that  $i = 0$ , in which case the loop terminates

## Application of Loop Variant:

• inital value, and thus upper bound on the number of iterations, is  $f(A, \text{heap-size}(A) - 1) = |\log_2 \text{heap-size}(A)|$ 

Mike Jacobson (University of Calgary) Computer Science 331 Lectures #25-27 25 / 74

- loop body and all other steps require constant time
- worst-case running time is in  $O(\log \text{heap-size}(A))$ .

Operations on Binary Heaps **Deletion** 

DeleteMax: Specification of a Problem

# Step 2: Termination and Efficiency

Suppose that the given key is greater than the largest value stored in the Max-Heap represented by A when this operation is performed.

Lower Bound for Number of Steps Executed:

 $\Omega(\log \text{heap-size}(A))$ 

**Conclusion:** The worst-case cost of this operation is

Θ(log heap-size(A))

Mike Jacobson (University of Calgary) Computer Science 331 Lectures #25-27

Operations on Binary Heaps Deletion

# DeleteMax: Specification of Problem

Signature: T deleteMax(T[] A)

## Preconditon 1:

- a) A is an array representing a Max-Heap that contains values of type T
- b) heap-size( $A$ ) > 0

## Postcondition 1:

- a) A is an array representing a Max-Heap that contains values of type T
- b) The value returned, max, is the largest value that was stored in this Max-Heap immediately before this operation
- c) A copy of max has been removed from the multiset of values stored in this Max-Heap, which has otherwise been unchanged

### Precondition 2:

- a) A is an array representing a Max-Heap that contains values of type T
- b) heap-size( $A$ ) = 0

### Postcondition 2:

- a) An EmptyHeapException is thrown
- <span id="page-6-0"></span>b) A (and the Max-Heap it represents) has not been changed

# Deletion, Step 1

## Pseudocode:

end if

```
T deleteMax(T[] A)
 if heap-size(A) > 0 then
   max = A[0]A[0] = A[heap-size(A)-1]heap-size(A) = heap-size(A) - 1The rest of this operation will be described in Step 2
   return max
 else
   throw new EmptyHeapException
```
# Example: Deletion, Step 1

Suppose that A is as follows.

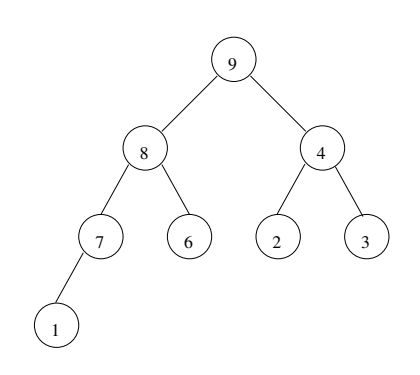

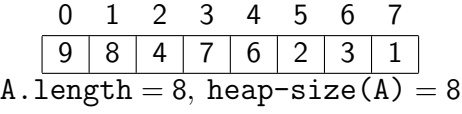

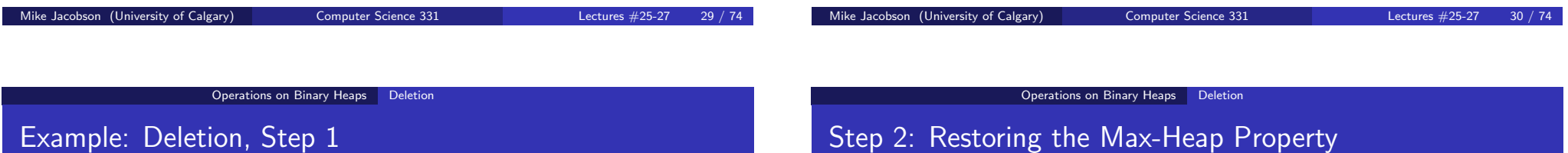

After Step 1,  $max=9$  and A is as follows:

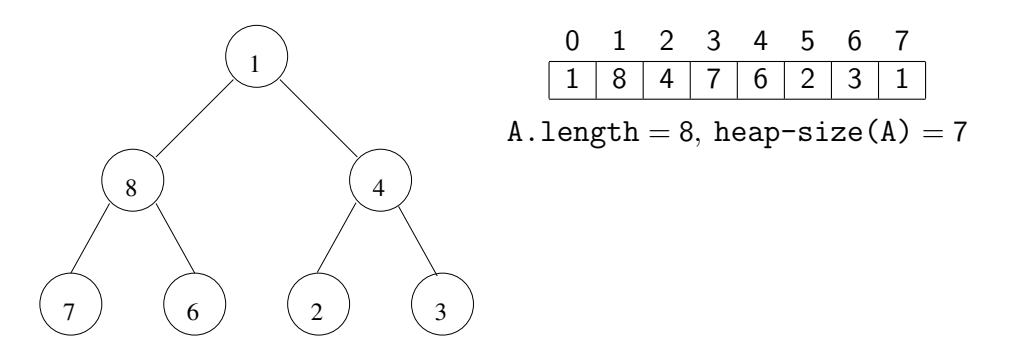

## Situation After Step 1:

- A copy of the maximum element has been removed from the multiset stored in the heap, as required
- If the heap is still nonempty then a value has been moved from the deleted node to the root
- If the heap now has size at most one, or its size is at least two and the value at the root is larger than the value(s) at its children, then we have produced a Max-Heap
- Otherwise we should move the value at the root down in the heap by repeatedly exchanging it with the largest value at a child, until the Max-Heap property has been restored

### Operations on Binary Heaps **Deletion**

# Step 2: Restoring the Max-Heap Property

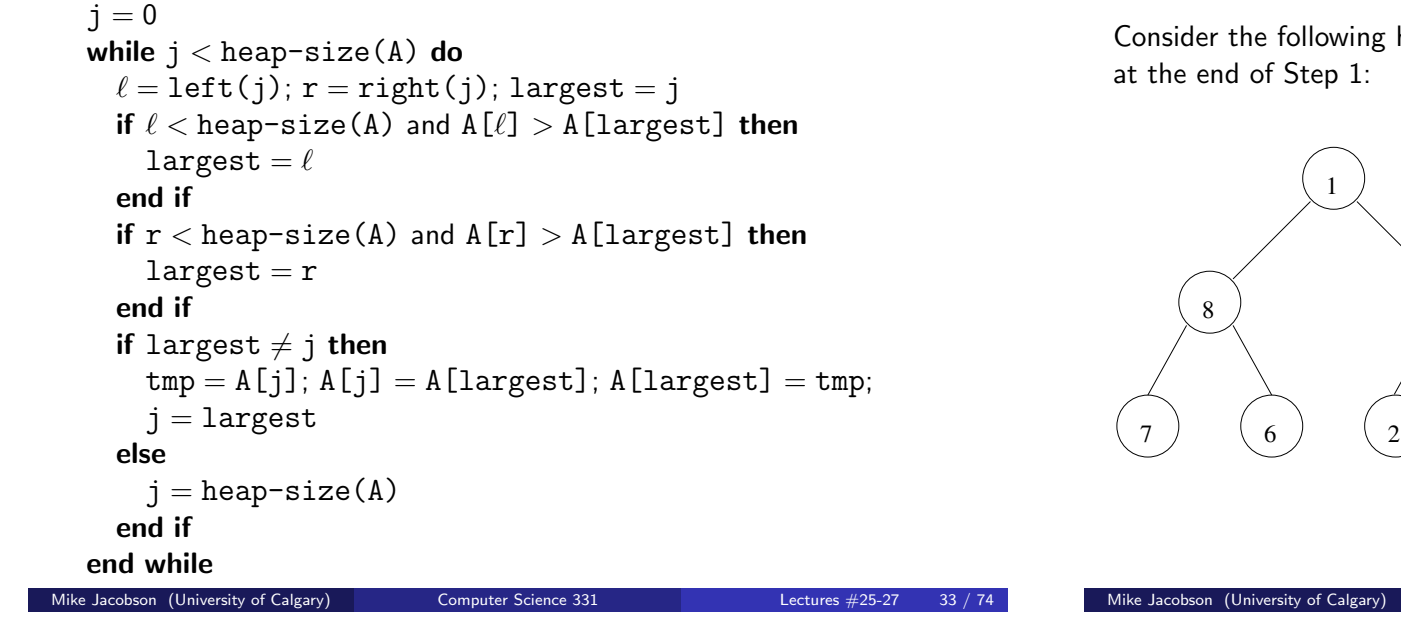

Operations on Binary Heaps Deletion

# Example: Execution of Step 2

heap, which is produced using our ongoing example

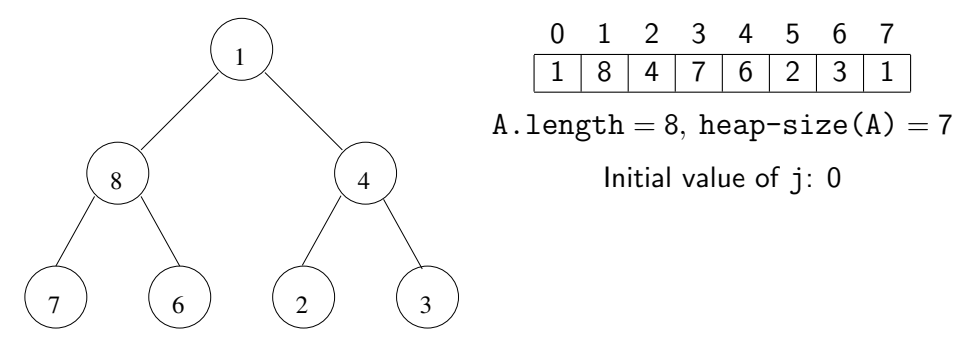

Example: Execution of Step 2

A and j are as follows after the first execution of the body of this loop:

Operations on Binary Heaps Deletion

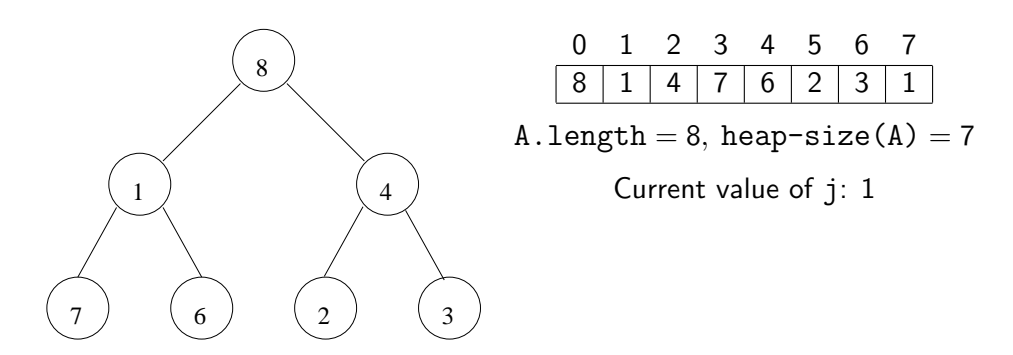

Example: Execution of Step 2

A and j are as follows after the second execution of the body of this loop:

Operations on Binary Heaps Deletion

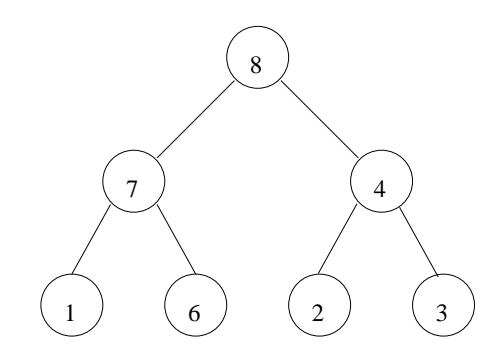

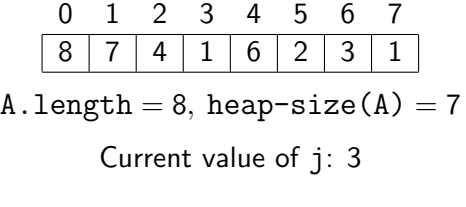

Computer Science 331 Lectures #25-27 34

# Example: Execution of Step 2

A and j are as follows after the third execution of the body of this loop:

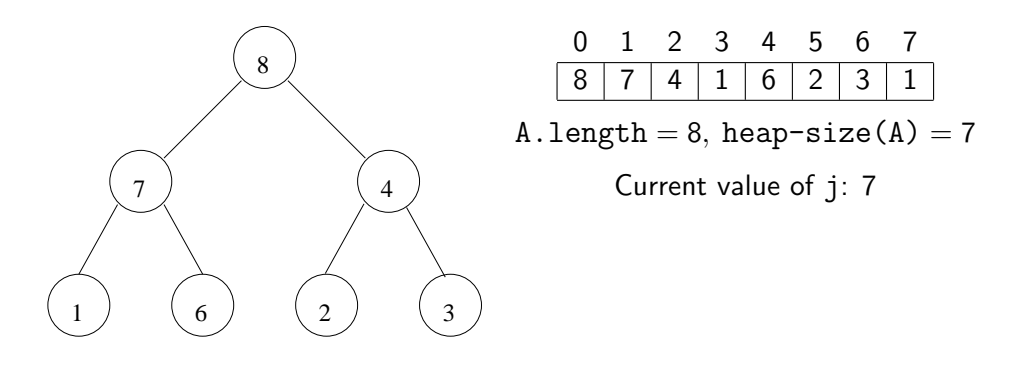

## The loop terminates at this point.

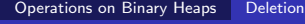

# Step 2: Partial Correctness

The following properties are satisfied at the beginning of each execution of the body of the loop:

- a) The first heap-size(A) entries of A are the multiset obtained from the original contents of the heap by deleting a copy of its largest value
- b) j is an integer such that  $0 \le j <$  heap-size(A)
- c) For every integer h such that  $0 \le h <$  heap-size(A) and  $h \ne j$ ,
	- if  $left(h) <$  heap-size(A) then  $A[left(h)] < A[h]$

Mike Jacobson (University of Calgary) Computer Science 331 Lectures #25-27

- if right(h) < heap-size(A) then  $A[right(h)] \leq A[h]$
- d) If  $j > 0$  and left( $j$ ) < heap-size(A) then  $A[left(j)] \leq A[parent(j)]$
- e) If  $j > 0$  and right( $j$ ) < heap-size(A) then  $A[\text{right}(j)] \leq A[\text{parent}(j)]$

Operations on Binary Heaps Deletion

Mike Jacobson (University of Calgary) Computer Science 331 Lectures #25-27

# Step 2: Partial Correctness

The following properties are satisfied at the end of every execution of the body of this loop.

- j is an integer such that  $0 \le j \le \text{heap-size}(A)$
- $\bullet$  Properties (a), (c), (d) and (e) of the loop invariant are satisfied

On termination of this loop,

- $j = \text{heap-size}(A)$
- $\bullet$  Properties (a), (c), (d) and (e) of the loop invariant are satisfied

## Exercises:

- **1** Sketch proofs of the above claims.
- <sup>2</sup> Use these to prove the partial correctness of this algorithm.

Operations on Binary Heaps Deletion

# Step 2: Termination and Efficiency

Loop Variant:

$$
f(A, j) = \begin{cases} 1 + \text{height}(j) & \text{if } 0 \leq j < \text{heap-size}(A) \\ 0 & \text{if } j = \text{heap-size}(A) \end{cases}
$$

## Justification:

- $\bullet$  integer valued, decreases by 1 after each iteration (*j* replaced by root of a sub-heap)
- $f(A, i) = 0$  implies that  $i = \text{heap-size}(A)$  (loop terminates)

## Application of Loop Variant:

- inital value, and thus upper bound on the number of iterations, is  $f(A, 0) = 1 + \text{height}(0) = |\log \text{heap-size}(A)|$
- loop body and all other steps require constant time
- worst-case running time is in  $O(\log \text{heap-size}(A))$ .

# Step 2: Termination and Efficiency

Suppose that the value moved to the root, at the end of step 1, is the smallest value in the heap.

## Lower Bound for Number of Steps Executed:

```
\Omega(\log \text{heap-size}(A))
```
Conclusion: The worst-case cost of this operation is

```
Θ(log heap-size(A))
```
Mike Jacobson (University of Calgary) Computer Science 331 Lectures #25-27 41

Applications of Binary Heaps HeapSort

## **HeapSort**

A deterministic sorting algorithm that can be used to sort an array of length *n* using  $\Theta(n \log n)$  operations in the worst case

Unlike MergeSort (which has the same asymptotic worst-case performance) this algorithm can be used to sort "in place," overwriting the input array with the output array, and using only a constant number of additional registers for storage

A disadvantage of this algorithm is that it is a little bit more complicated than the other asymptotically fast sorting algorithms we are studying (and seems to be a bit slower in practice)

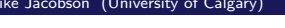

Computer Science 331 Lectures #25-27 42

Applications of Binary Heaps HeapSort

# **HeapSort**

```
void heapSort(T[\ ] A)
heap-size(A) = 1i = 1while i < A. length do
   insert(A, A[i])i = i + 1end while
 i = A.length -1while i > 0 do
   largest = deleteMax(A)A[i] = \text{largest}i = i - 1end while
```
## Idea:

**HeapSort** 

- An array A of positive length, storing values from some ordered type T, can be turned into a Max-Heap of size 1 simply by setting heap-size(A) to be 1
- Inserting  $A[1], A[2], \ldots, A[A.length-1]$  produces a Max-Heap while reordering the entries of A (without changing them, otherwise)
- Repeated calls to deleteMax will then return the entries, listed in decreasing order, while freeing up the space in A where they should be located when sorting the array.

Example (Input)

Example: Before First Execution, Loop Body, First Loop

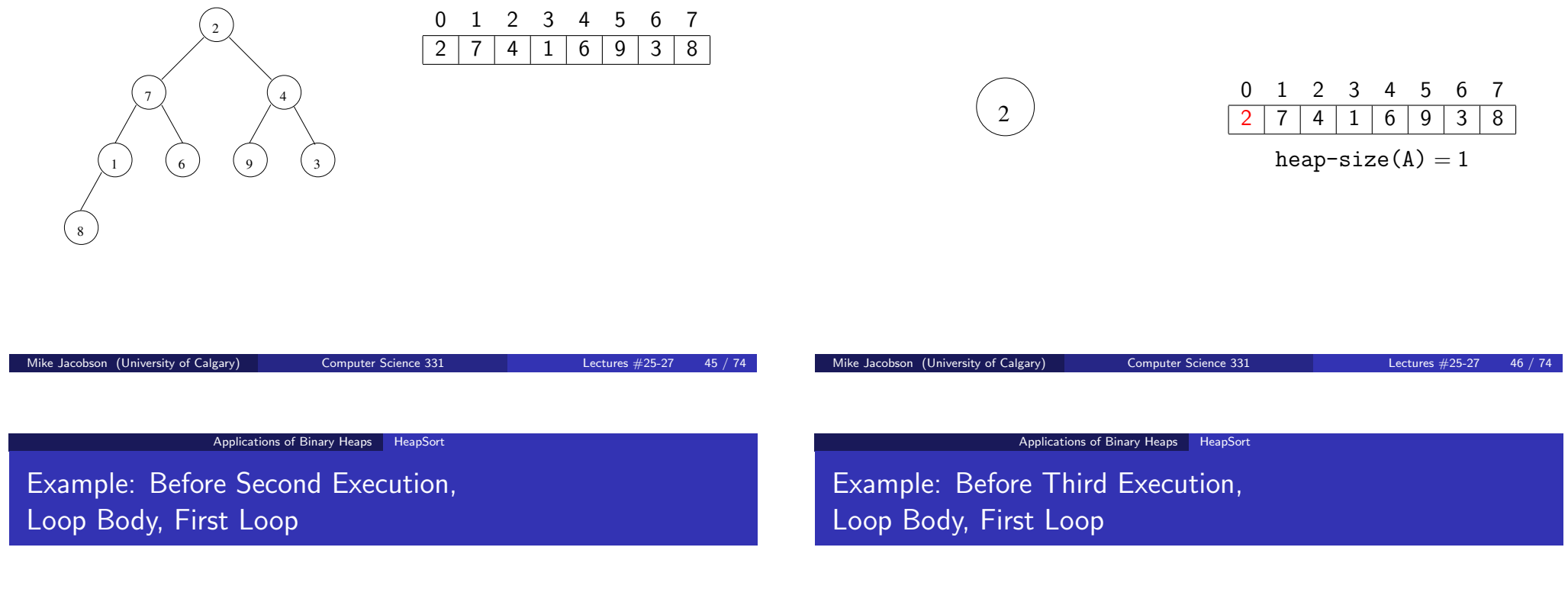

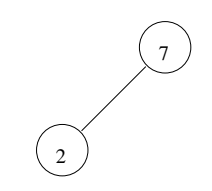

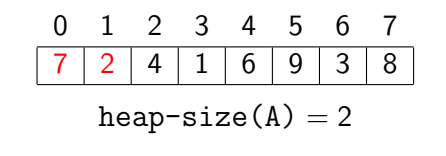

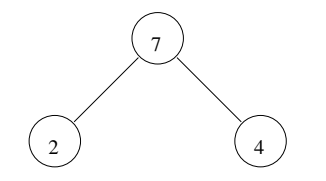

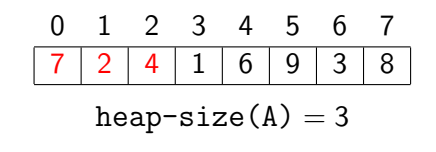

Example: Before Fifth Execution, Loop Body, First Loop

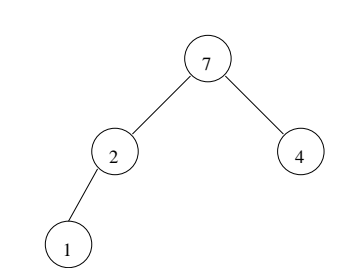

Loop Body, First Loop

Example: Before Fourth Execution,

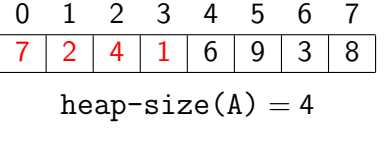

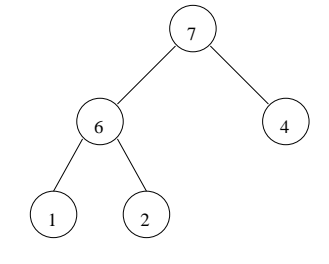

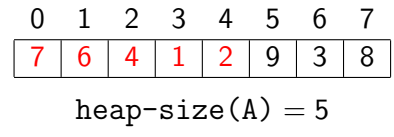

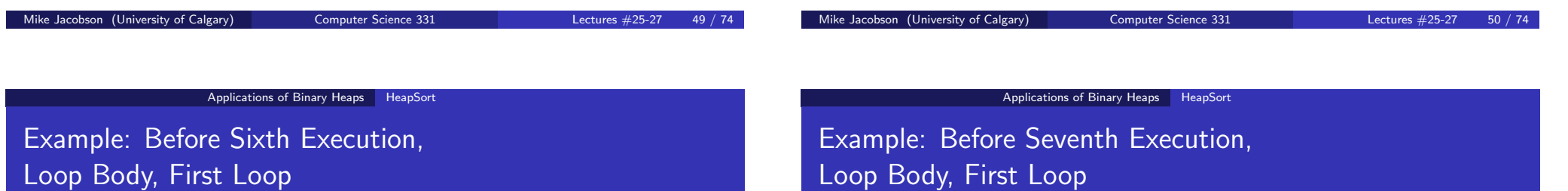

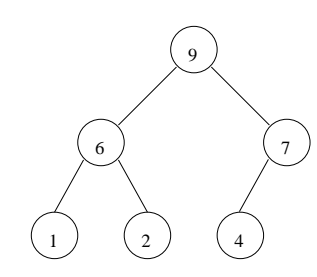

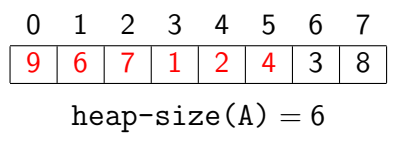

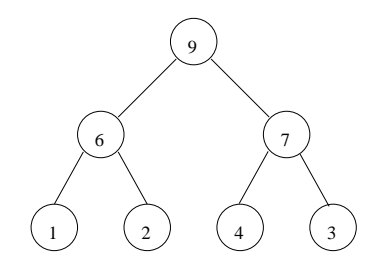

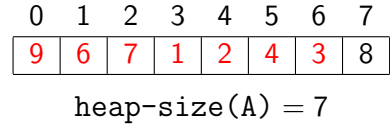

#### Applications of Binary Heaps | HeapSort

# Example: After Seventh Execution, Loop Body, First Loop

#### Applications of Binary Heaps | HeapSort

Example: Before First Execution, Loop Body, Second Loop

 $i = 7$ 

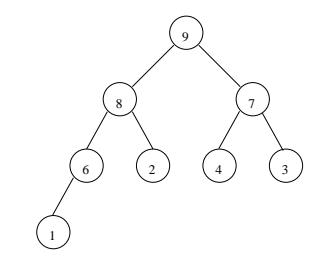

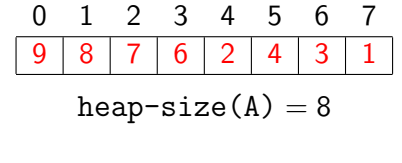

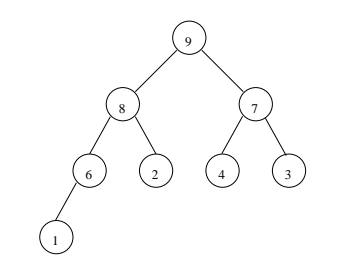

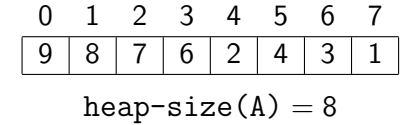

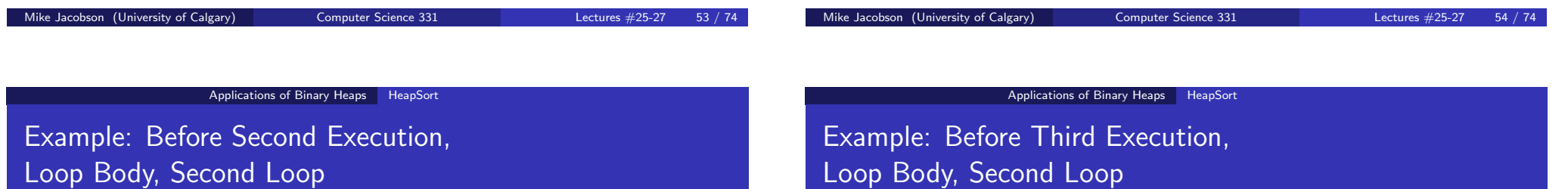

 $i = 5$ 

 $i = 6$ 

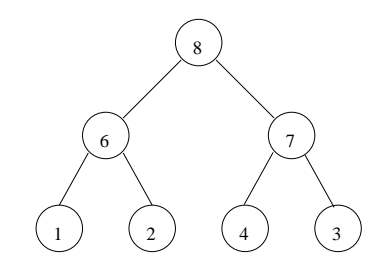

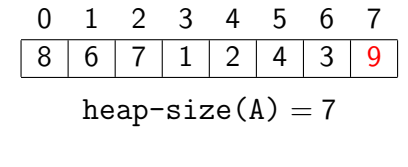

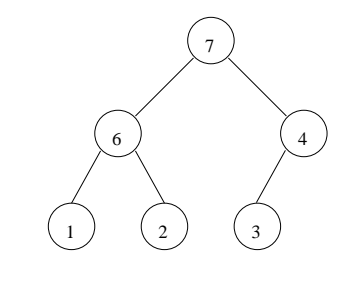

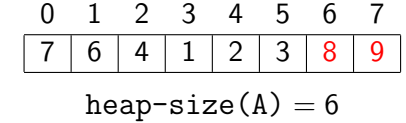

#### Applications of Binary Heaps | HeapSort

# Example: Before Fourth Execution, Loop Body, Second Loop

Example: Before Fifth Execution, Loop Body, Second Loop

 $i = 3$ 

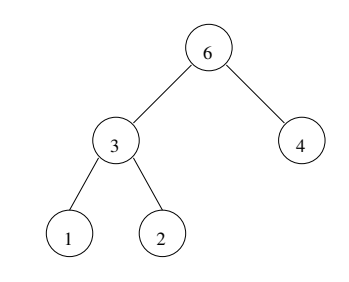

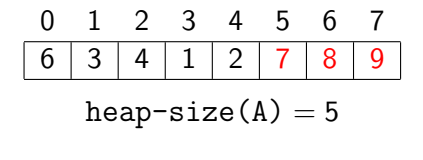

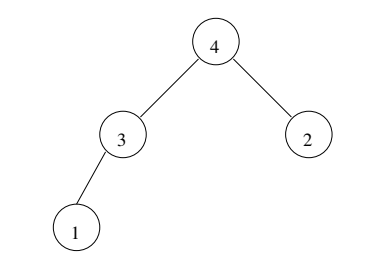

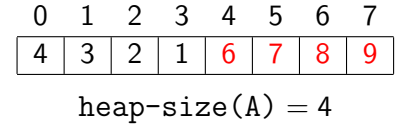

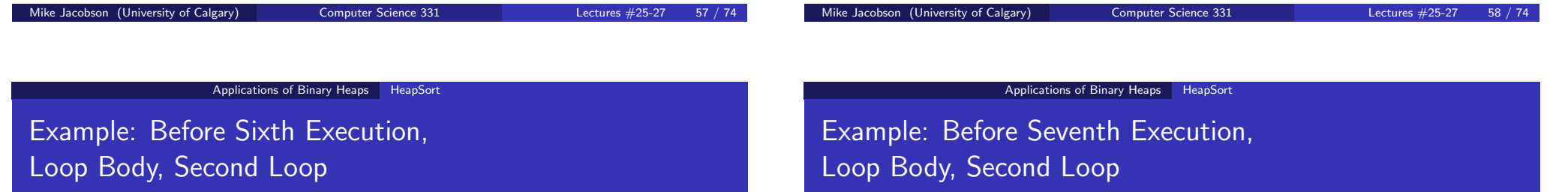

 $i = 1$ 

 $i = 2$ 

 $i = 4$ 

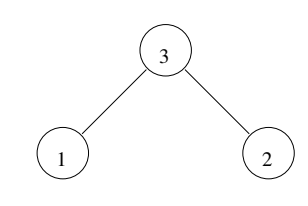

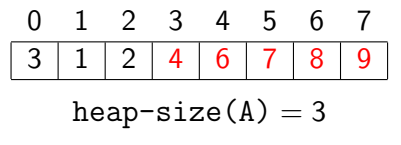

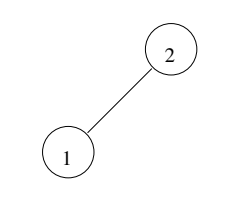

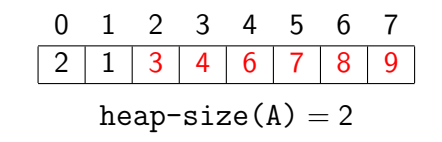

# Example: After Seventh Execution, Loop Body, Second Loop

1

Stop — array is sorted!

# First Loop — Partial Correctness

Loop Invariant: The following properties are satisfied at the beginning of each execution of the body of the first loop.

- a) i is an integer such that  $1 \le i < A$ . length
- b) A represents a heap with size i
- c) The entries of the array A have been reordered but are otherwise unchanged

At the end of each execution of the body of the first loop, the following properties are satisfied.

- i is an integer such that  $1 \le i \le A$ . length
- Parts (b) and (c) of the loop invariant are satisfied

On termination of this loop  $i = A$ . length, so A represents a heap with size A.length, and the entries of A have been reordered but are otherwise unchanged.

Mike Jacobson (University of Calgary) Computer Science 331 Lectures #25-27

Applications of Binary Heaps HeapSort

Applications of Binary Heaps HeapSort

Mike Jacobson (University of Calgary) Computer Science 331 Lectures #25-27 61 / 74

# First Loop — Termination and Efficiency

Loop Variant: A.length – i

## Application:

 $i = 0$ 

• Number of executions of the body of this loop is at most:

$$
{\tt A.length-1}
$$

0 1 2 3 4 5 6 7  $1 \mid 2 \mid 3 \mid 4 \mid 6 \mid 7 \mid 8 \mid 9$ heap-size $(A) = 1$ 

• The cost of a single execution of the body of this loop is at most: k

$$
O(\log n)
$$
, where  $n = A$ . length

• Conclusion: The number of steps used by this loop in the worst case is at most:

 $O(n \log n)$ 

**Loop Invariant:** The following properties are satisfied at the beginning of each execution of the body of the second loop.

a) i is an integer such that  $1 \le i < A$ . length

Second Loop — Partial Correctness

- b) A represents a heap with size  $i + 1$
- c) if  $i < A$ . length 1 then  $A[j] \leq A[i+1]$  for every integer j such that  $0 \le j \le i$
- d)  $A[j] \leq A[j+1]$  for every integer j such that  $i + 1 \leq j < A$ .length - 1
- e) the entries of A have been reordered but are otherwise unchanged

#### Applications of Binary Heaps HeapSort

# Second Loop — Partial Correctness

## At the end of each execution of the body of the second loop, the following properties are satisfied.

- i is an integer such that  $0 \le i < A$ . length
- Parts (b), (c), (d) and (e) of the loop invariant are satisfied

On termination  $i = 0$  and parts (b), (c), (d) and (e) of the loop invariant are satisfied. Notes that, when  $i = 0$ , parts (c) and (d) imply that the array is sorted, as required.

#### Applications of Binary Heaps HeapSort

# Second Loop — Termination and Efficiency

### Loop Variant: i

## Application:

• Number of executions of the body of this loop is at most:

A.length − 1

• The cost of a single execution of the body of this loop is at most:

 $O(\log n)$ , where  $n = A$ . length

• Conclusion: The number of steps used by this loop in the worst case is at most:

 $O(n \log n)$ 

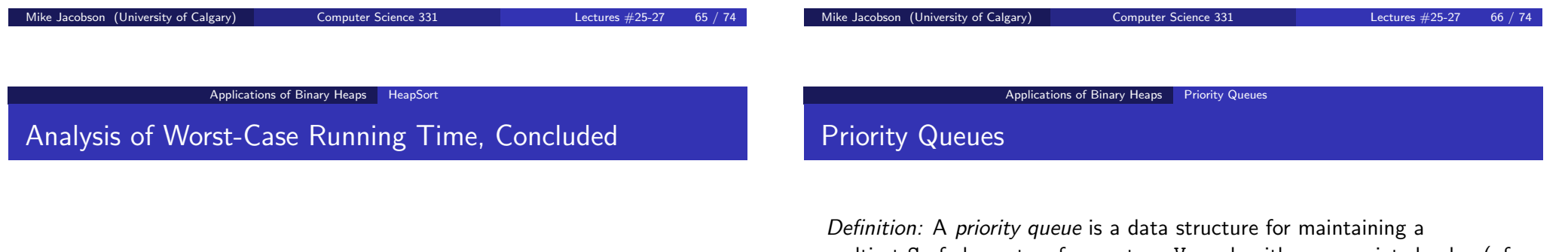

**Exercise:** Show that if A is an array with length  $n$ , containing  $n$  distinct entries that already sorted in increasing order, then this HeapSort algorithm uses  $\Omega(n \log n)$  steps on input A.

Conclusion: The worst-case running time of HeapSort (when given an input array of length *n*) is in  $\Theta(n \log n)$ .

multiset S of elements, of some type V, each with an associated value (of some ordered type P) called a *priority*.

A class that implements max-priority queue provides the following operations (not, necessarily, with these names):

- void insert(V value, P priority): Insert the given value into S, using the given priority as its priority in this priority queue
- V maximum(): Report an element of S stored in this priority that has highest priority, without changing the priority queue (or S)
- <span id="page-16-0"></span>V extract-max(): Remove an element of S with highest priority from the priority queue (and from S) and return this value as output

#### Applications of Binary Heaps Priority Queues

## Priority Queues

## Priority Queues in Java:

- Class PriorityQueue in the Java Collections framework implements a "min-priority queue" — which would provide methods minimum and extract-min to replace maximum and extract-max, respectively
- Also implements the Queue interface, so the names insert, minimum, and extract-min of methods are replaced by the names add, peek, and remove, respectively.
- Furthermore, the signature of insert is a little different no priority is provided — because the values themselves are used as their priorities (according to their "natural order")

## Priority Queues

## Dealing With This Restriction:

• In order to provide more general priorities, one can simply write a class, each of whose objects "has" a value of type V (that is, the element of S it represents) and that also "has" a value of type P (that is, the priority). The class should implement the Comparable interface, and compareTo should be implemented using the ordering for priorities

## Applications:

Scheduling: Priorities reflect the order of requests and determine the order in which they should be served

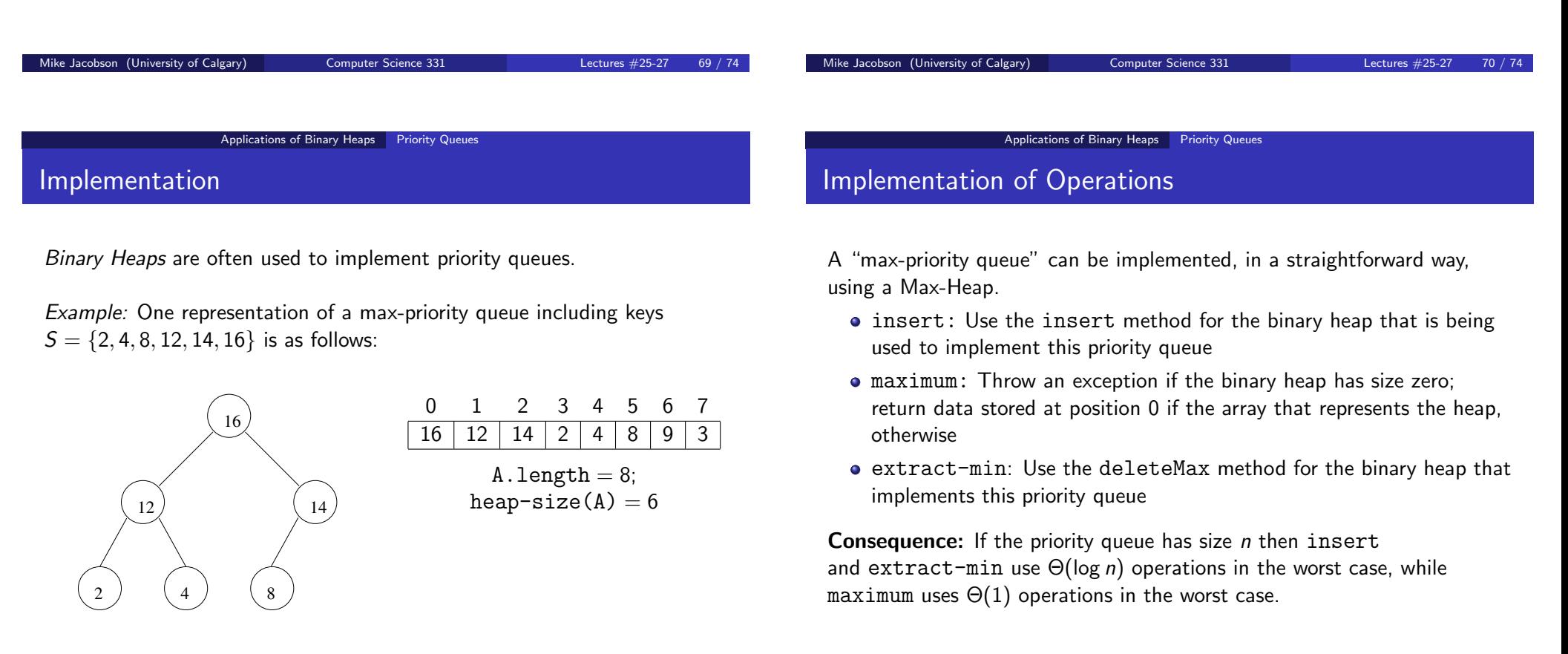

### Applications of Binary Heaps Priority Queues

# Binomial and Fibonacci Heaps

Introduction to Algorithms, Chapter 19 and 20

Better than binary heaps if Union operation must be supported:

• creates a new heap consisting of all nodes in two input heaps

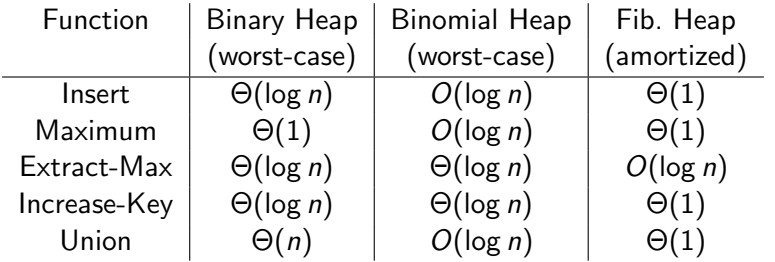

## References

Further Reading and Java Code:

Data Structures & Algorithms in Java, Chapter 12

## Additional Reading:

• Introduction to Algorithms, Chapter 6

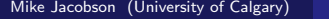

Computer Science 331 Lectures #25-27 73 / 74

Mike Jacobson (University of Calgary) Computer Science 331 Lectures #25-27 74 / 74